Free Mp3 Tag Editor Crack Free License Key For PC

# Download

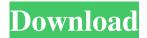

#### Free Mp3 Tag Editor Crack+

- Improve your search engine rankings - Improve your site rankings - Improve your keyword and anchor text - Optimize your

content, using the keywords and phrases you want - Enable your website's content to be more easily found by search engines and Google - Increase your links to your site, get backlinks - Increase your site traffic - Increase your sales - More people finding your website, driving more traffic and more sales - Get more people to subscribe to your email list - Customers staying on your site longer - Google, Yahoo, and Bing increasing your site's search engine rankings - More people finding your website, driving more traffic and more sales - Google, Yahoo, and Bing increasing your site's search engine rankings - Increase your traffic -Increase your site's popularity and reach - Increase your rankings in Google, Bing and Yahoo - Drive visitors to your site -Increase your traffic and sales - Get more people to subscribe to your email list - More people finding your website, driving more traffic and more sales - Increase your site's traffic - Increase your site's popularity and reach - Increase your rankings in Google, Bing and Yahoo - Increase your traffic - Increase your site's popularity and reach - Increase your rankings in Google, Bing and Yahoo - Drive visitors to your site - Increase your traffic and sales - Get more people to subscribe to your email list -More people finding your website, driving more traffic and more sales - Increase your site's traffic - Increase your site's popularity and reach - Increase your rankings in Google, Bing and Yahoo - Increase your traffic - Increase your site's popularity and reach - Increase your rankings in Google, Bing and Yahoo - Drive visitors to your site - Increase your traffic and sales - Get more people to subscribe to your email list - More people finding your website, driving more traffic and more sales - Increase your site's traffic - Increase your site's popularity and reach - Increase your rankings in Google, Bing and Yahoo - Increase your traffic - Increase your site's popularity and reach - Increase your rankings in Google, Bing and Yahoo - Drive visitors to your site - Increase your traffic and sales - Get more people to subscribe to your email list - More people finding your website, driving more traffic and more sales - Increase your site's traffic - Increase your site's popularity and reach - Increase your rankings in Google,

Free Mp3 Tag Editor Crack+ Patch With Serial Key For PC

KeyMacro provides you with a powerful scripting solution for Windows, giving you the power to script complex operations on your keystrokes, mouse clicks, and clipboard operations. KeyMacro lets you work with any Windows program you like, with zero programming required. You can run KeyMacro scripts from the menu bar, or on a keyboard shortcut, or as a hotkey, and the scripts can also be dragged and dropped onto the scripts tray icon. KeyMacro has two scripting languages: VBScript and JScript. KeyMacro Scripting Scripting: With KeyMacro you can script windows applications that are written in a programming language called VBScript. You can also use another programming language called JScript, which works with the Microsoft.NET Framework. You can write keystroke and mouse commands that run scripts. You can use the mouse to point to things or select them. When you point to something on the screen, the script uses that pointing information to perform an action. You can point to something on the screen, a menu, or any other program or window that you want to control with a keystroke. You can use scripts to make Windows automate tasks for you. You can use scripts to make your computer work the way you want it to. KeyMacro Scripts are easy to learn and use, and include powerful commands that automate tasks that you can do manually in any Windows application. KeyMacro lets you write VBScript and JScript scripts that can be run from the menu bar, or from a keyboard shortcut, or as a hotkey. No Programming Required Scripting: KeyMacro doesn't require programming to script your windows application. Just type your script into the text box and press the Run Script button. KeyMacro has an excellent scripting editor that lets you see what your script is doing as you are typing it, and also lets you see all the objects on the screen and how they are positioned when your script is running. Scripts can be dragged and dropped onto the Script Tray icon to run them, and any scripts you run from the script tray will remain on the script tray until you remove them. You can edit the scripts that you run from the script tray. This means you can edit your scripts while they are running, so you can change them or make new ones as you need. KeyMacro Scripts work from the menu bar. You can add scripts to the menu by dragging and dropping them onto the menu. You 1d6a3396d6

## Free Mp3 Tag Editor Crack Activation Key Free

A user-friendly mp3 tag editor that enables you to edit the contents of the tags on your audio files in MP3 format, including 'Artist', 'Album', 'Composer', 'Genre', 'Track' and 'Title' Tag Music is a useful tool for editing the tags of your MP3 files. You can easily modify the Artist, Album, Year, Genre, Track number, or Album artist of your audio files. For example, you can add or modify the track number or artist for a specific album. To do that, you have to click on the Edit button, and then, select the field in which you want to change the contents. When you are done, you can select a file in the Explorer window and click the OK button, and Tag Music will save your changes for all the files in the playlist. Description: An excellent program for changing the tags on your audio files Tag Tune Pro is an easy-to-use tool that will allow you to edit the information associated with your MP3 music files. You can easily add and modify artist, title, album and more information on your files using the simple interface and tool that it has. It is possible to modify the tags using the method it provides, or you can use the explorer and drag and drop the files you want to modify on the main window of the application. From the selection you choose, you can input, modify or delete the information associated with your MP3 files. That being said, this tool allows you to edit most of the information contained in the Tags, including album, title, artist, composer, year, track number and genre. Description: Use the MP3 editor you've been missing to edit the tags on your audio files Tag Music v3.0 is a powerful mp3 tag editor for Windows, which allows you to edit the information associated with your MP3 music files. You can easily add or modify artist, title, album and more information on your files using the simple interface and tool that it has. From the selection you choose, you can input, modify or delete the information associated with your MP3 files. That being said, this tool allows you to edit most of the information contained in the Tags, including album, title, artist, composer, year, track number and genre. With the new version of Tag Music, you can edit the tags directly from the program itself using the familiar method. The

#### What's New in the Free Mp3 Tag Editor?

Key Features: · Easy to use interface · High quality support · Edit all ID3 tags from your mp3 files · Modify the various fields of each ID3 tag · Easily save the changes you made · Can work with both ID3v1 and ID3v2 Tags · Easy to use, one-click interface · Works with both Windows and Mac · Supports FLAC, MP3, OGG and WAV files · Supports AAC files · Auto save and clipboard history Limitations: Mp3 files can only be edited, not created · All ID3 tags are deleted when you close the application · All ID3 tags are deleted when the program crashes or finishes · Some ID3 tags cannot be modified in some cases · Can only save ID3v1 and ID3v2 tagsHang on for a minute...we're trying to find some more stories you might like. Email This Story Send email to this addressEnter Your NameAdd a comment hereVerification In most people's books, winter would be a distant memory. However, it's a reality for many of the Iowa State men's basketball team, as they arrived in Chicago on Tuesday to start preparation for the Iowa Hawkeyes. After nine days of preparation on the floor, practice court and film study, the Cyclones are entering their most heated games of the season. "We've had nine days of practice and film study and we're going to get right back into it," head coach Steven Prohm said. "I want us to approach it like we did (for) five games in a row and really just get right back into it. We had a couple of days of practice before we left and we'll do the same thing tomorrow." Prohm's approach has always been to prepare for a game as if it's a road game, and not a home game. "I want us to go to every game as if it's a road game, so when we walk in the locker room we're thinking 'we're coming to Iowa City," Prohm said. "That's the way I approach it, and I think our guys do a good job of thinking the same way. We've just got to prepare for Iowa City the same way we prepare for every road game." Coming into this game, Iowa State has an average of 26.4 turnovers per game, and Iowa State is tied for the most points allowed at the free throw line per game (18.4). The Cyclones have also been a net positive in turnovers (minus-2.5) in the first three games. "

## **System Requirements For Free Mp3 Tag Editor:**

Software Requirements: Storage Requirements: Preparation for installation WARNING: You need to install the game on your main drive. Do not move it to your secondary drive. Installing: There are two installation methods. Both require you to download the required data file from the website above. Using MSI installer 1. Extract the contents of the downloaded.zip file and copy all contents to the location where the setup.exe file is. 2. Run the setup.exe file and click on

https://fennylaw.com/ip-cam-driver-crack-with-full-keygen-free-for-windows/

https://maxiwire.com/mpeg-audio-es-viewer-with-full-keygen-3264bit/

 $\underline{https://followgrown.com/upload/files/2022/06/GsgvfpS7My8lPuBfCE1d\_07\_bc1948d25333b4c6497371a51a5f7e03\_file.pdf}$ 

https://biancaitalia.it/2022/06/07/ia-printscreen-crack-license-key-download/

https://frustratedgamers.com/upload/files/2022/06/wYLHAASBqyXVRkUdEywE 07\_7fc157bf06975ba44ebe0b76ce05db0f\_f ile.pdf

https://evahno.com/upload/files/2022/06/mGJeBxyPjum6ky2BppFl 07 bc1948d25333b4c6497371a51a5f7e03 file.pdf

https://www.slavmammas.com/winx-dvd-to-ipod-ripper-mac-win-2022-latest/

https://www.podiumrakyat.com/microsoft-data-access-components-2-8-sdk-crack-free/

https://epkrd.com/wp-content/uploads/2022/06/Soft Basic.pdf

 $\frac{\text{http://www.eztkerested.hu/upload/files/2022/06/1IBTSH9REkcBNfYxzs7i\ 07\ bc1948d25333b4c6497371a51a5f7e03\ file.pdf}{\text{https://wwthotsale.com/?p=109546}}$ 

https://elycash.com/upload/files/2022/06/UBB4KGkboi3lgqv72dLv 07 bc1948d25333b4c6497371a51a5f7e03 file.pdf

https://weedcottage.online/wp-content/uploads/2022/06/njachr.pdf

https://hilfeindeinerstadt.de/wp-content/uploads/2022/06/USB Port Locked.pdf

https://freedom-

matters.net/upload/files/2022/06/xyFJUGpOvypumFfrRD9v 07 bc1948d25333b4c6497371a51a5f7e03 file.pdf

https://treeclimbing.hk/2022/06/07/jclap-free-download-x64/

http://fritec-doettingen.ch/?p=2022

https://cambodiaonlinemarket.com/?p=2642

https://iptvpascher.com/wp-content/uploads/2022/06/Hash CrOmp.pdf

 $\frac{https://community.soulmateng.net/upload/files/2022/06/cYmBil6urIDDNv22BZQe~07~bc1948d25333b4c6497371a51a5f7e03}{file.pdf}$